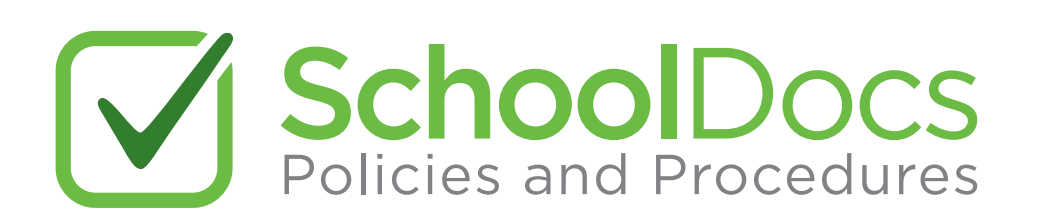

## **Policy and Procedure Review Process**

## **before the review**

SchoolDocs reminds schools about upcoming review topics in an advisory and on Facebook.

Print the review schedule. Go to Documentation and Self Review Policy > Review Schedule on your school site, or your [Dashboard](http://www.schooldocs.co.nz/Dashboard.aspx). The current year schedule and a full 3-year schedule are available as PDFs.

## **Review closes**

on the last

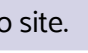

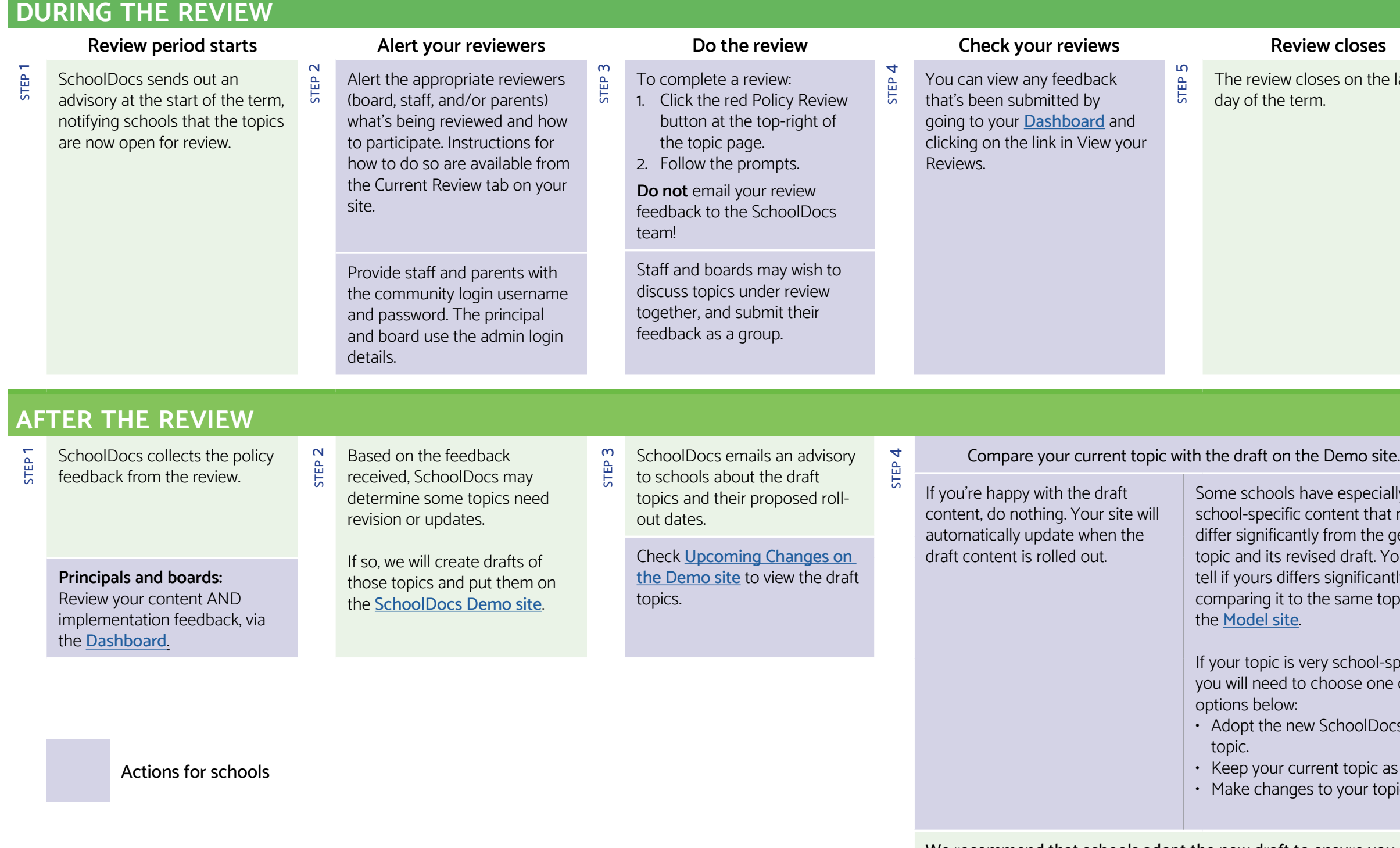

step 5

specially it that may n the generic raft. You can ificantly by me topic on

nool-specific, e one of the

olDocs draft

ppic as is. ur topic.

Email or ring the SchoolDocs team if you need changes, or have questions about the draft topics:

[admin@schooldocs.co.nz](mailto:admin@schooldocs.co.nz)

**■ 03 977 8639** 

We recommend that schools adopt the new draft to ensure you have the latest, most robust information.

Actions for SchoolDocs